### Rover 9000

E. Béguet, A. Heuvels, C. Janßen, M. Schamberg, P. Voigtlaender

RWTH Aachen University

26. März 2013

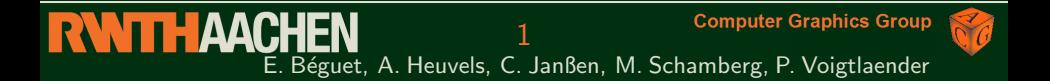

### **[Outline](#page-1-0)**

- Introduction ٠
- Gameplay ٠
- Graphics ٠
- Physics ٠
- Content Creation ×.
- Video
- <span id="page-1-0"></span>**Live Demo**

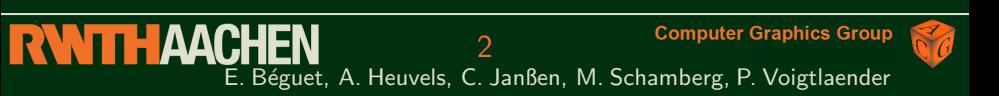

### <span id="page-2-0"></span>[Introduction](#page-2-0)

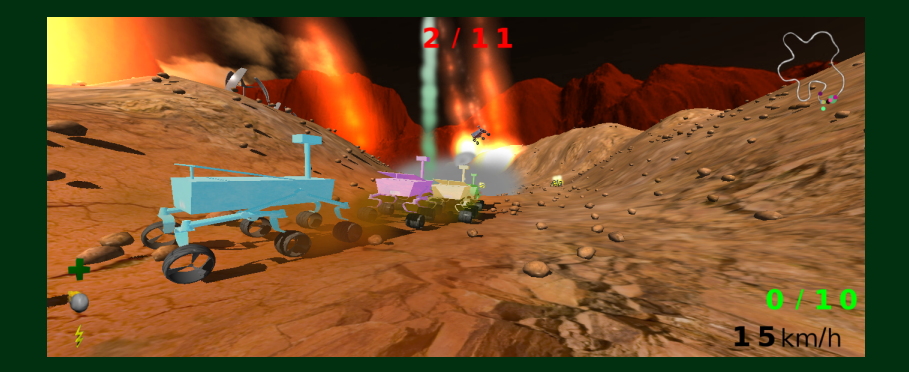

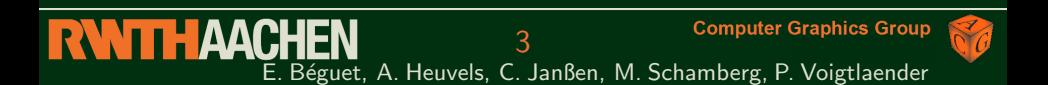

#### **Features**

- **Checkpoints**  $\bullet$
- 
- 
- 
- 
- 
- 
- 

#### **Checkpoints**

<span id="page-3-0"></span>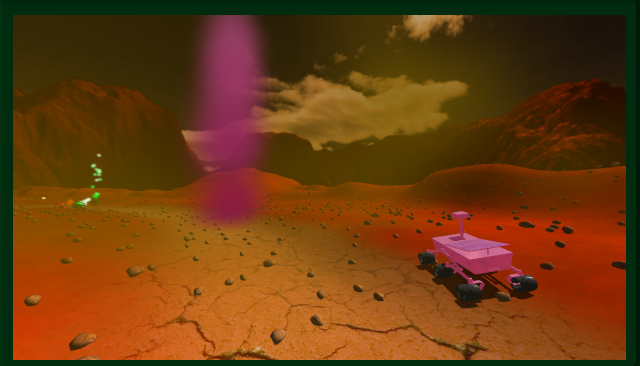

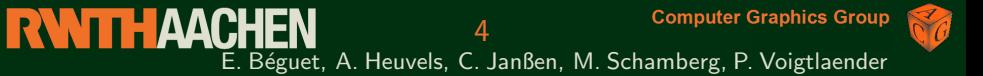

#### Features

- **Checkpoints**
- ٠ Respawn
- 
- 
- 
- 
- 
- 

#### Respawn

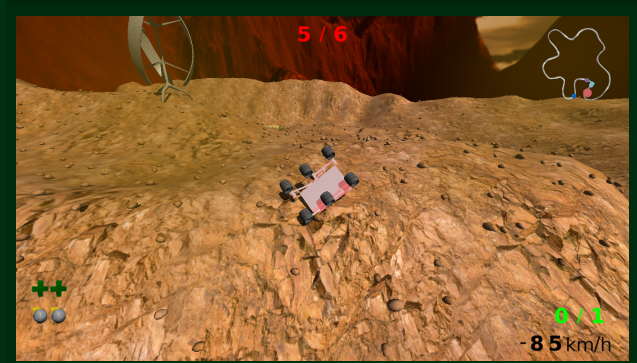

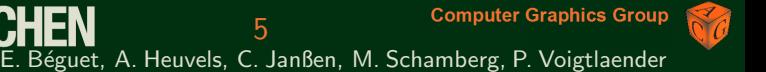

#### Features

- **Checkpoints**
- ٠ Respawn
- ٠ Powerups
- 
- 
- 
- 
- 

#### **Powerups**

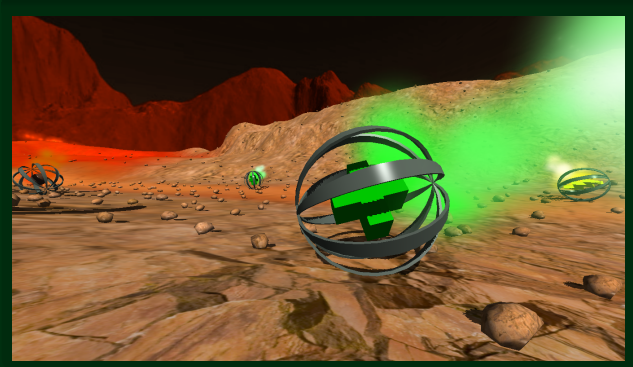

6 E. Béguet, A. Heuvels, C. Janßen, M. Schamberg, P. Voigtlaender

#### Features

- **Checkpoints**
- Respawn
- Powerups ٠
- **Meteorites**
- 
- 
- 
- 

#### **Meteroites**

E. Béguet, A. Heuvels, C. Janßen, M. Schamberg, P. Voigtlaender

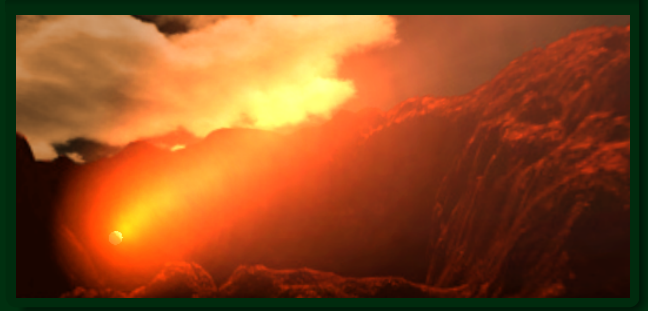

**Computer Graphics Group** 

#### Features

- **Checkpoints**  $\bullet$
- Respawn ٠
- Powerups ٠
- **Meteorites** ٠

#### Camera ٠

- 
- 

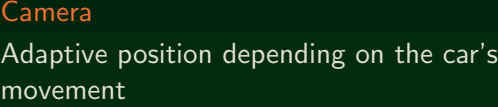

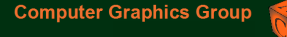

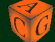

**RWITH AACHEN** E. Béguet, A. Heuvels, C. Janßen, M. Schamberg, P. Voigtlaender

8

#### **Features**

- **Checkpoints**
- Respawn ٠
- ٠ Powerups
- **Meteorites**
- Camera
- Hot-Seat  $\bullet$ Mode
- 
- 

#### Hot-Seat Mode

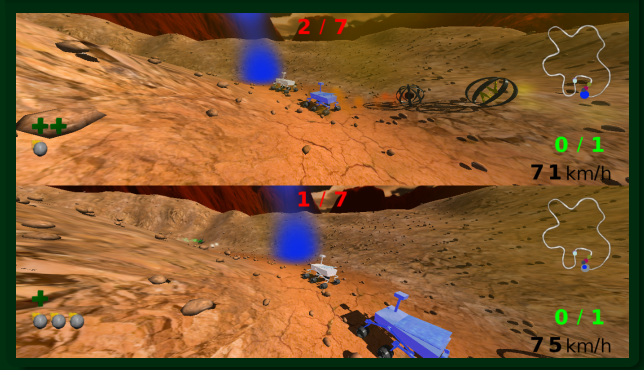

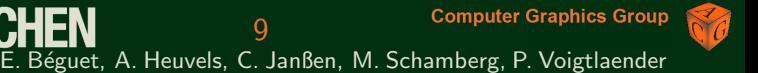

#### Features

- **Checkpoints**
- Respawn ٠
- ٠ Powerups
- **Meteorites**
- Camera ٠
- Hot-Seat  $\bullet$ Mode
- $\triangle$ AI
- 

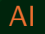

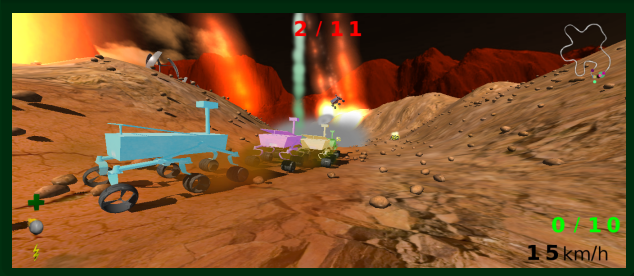

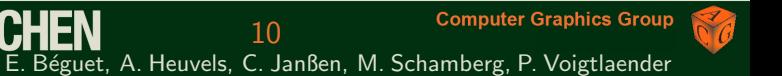

#### Features

- **Checkpoints**
- Respawn ٠
- Powerups ٠
- **Meteorites**
- Camera ٠
- Hot-Seat  $\bullet$ Mode
- $\bullet$  AI
- Ranking  $\bullet$

#### Ranking

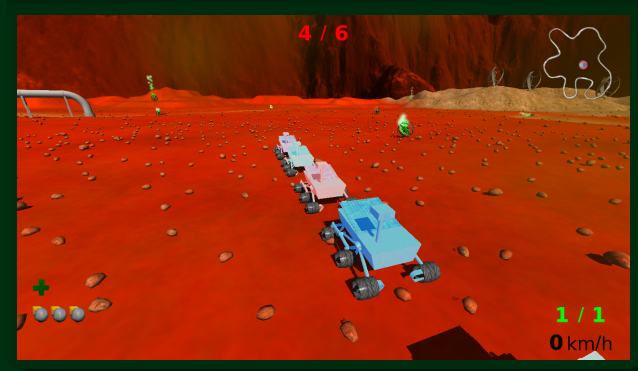

#### **Features**

- **Skybox**
- 
- 
- 
- 
- 
- 

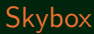

<span id="page-11-0"></span>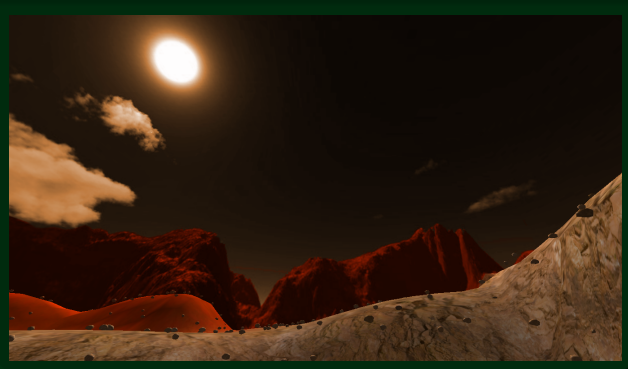

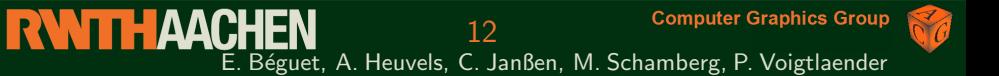

#### **Features**

- **Skybox**
- **Heightmap** ٠

- 
- 
- 
- 

#### Heightmap

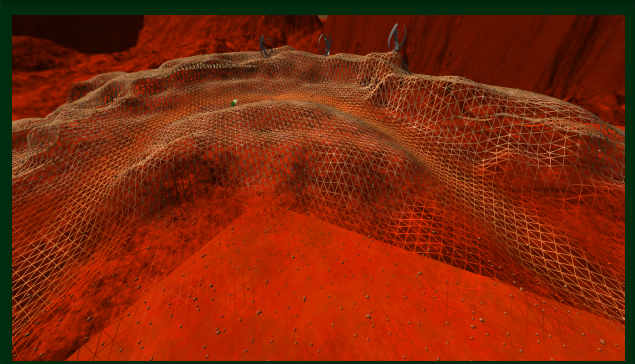

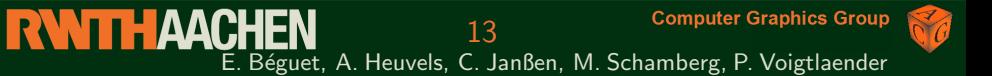

#### **Features**

- **Skybox**
- Heightmap ٠
- **Tileable**  $\bullet$ **Textures**
- 
- 
- 
- 

#### Multiple Tileable Textures for high quality

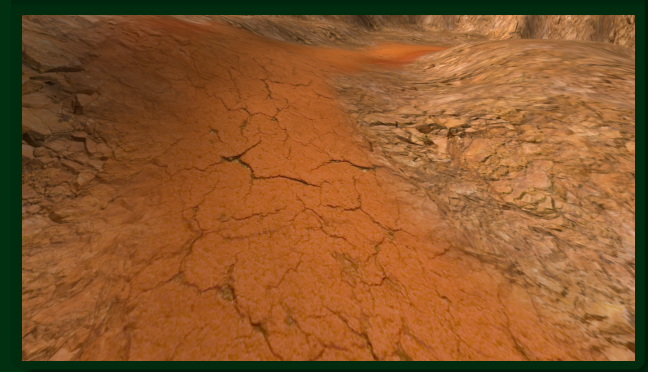

#### **Features**

- **Skybox**
- Heightmap ٠
- **Tileable**  $\bullet$ **Textures**
- $\cdot$  Instancing
- 
- 
- 

#### Instanced rocks

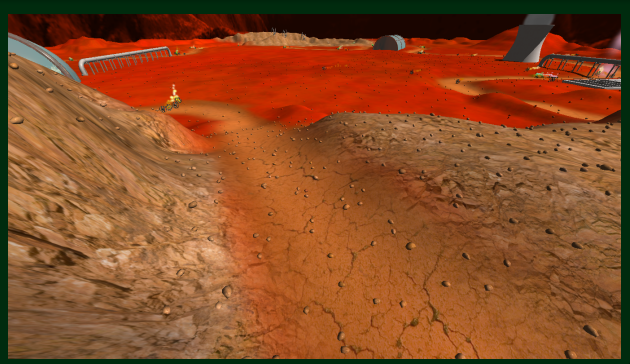

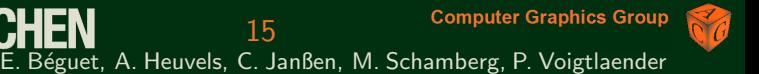

#### **Features**

- **Skybox**
- Heightmap ٠
- **Tileable**  $\bullet$ **Textures**
- **Instancing** ٠
- Shadow ٠ Mapping
- 
- 

### Shadow Mapping using orthographic projection

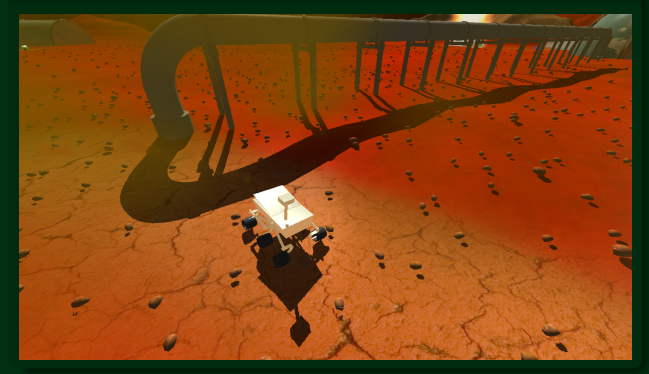

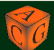

#### **Features**

- **Skybox**
- Heightmap ٠
- **Tileable**  $\bullet$ **Textures**
- $\cdot$  Instancing
- Shadow Mapping
- **Split Screen**
- 

#### Split Screen

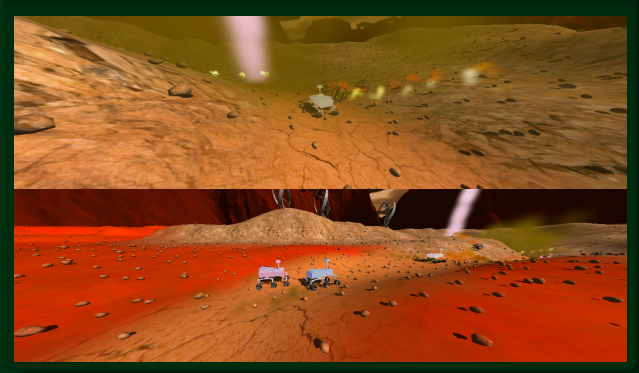

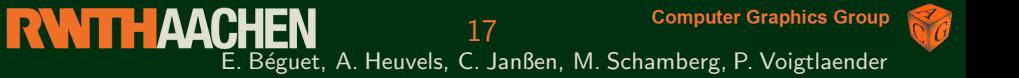

#### **Features**

- **Skybox**
- Heightmap  $\bullet$
- **Tileable**  $\bullet$ **Textures**
- $\cdot$  Instancing
- Shadow Mapping
- **Split Screen**
- GUI

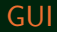

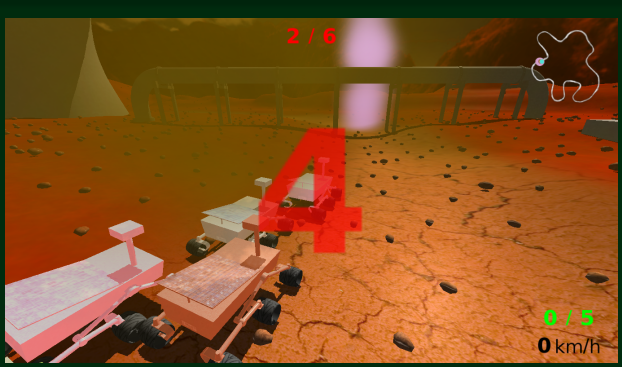

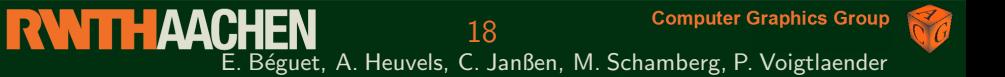

#### Features

- Cubemap **Reflections**
- 
- -
	-
	-
	- -
	-
	-
	-

### Cubemap Reflections

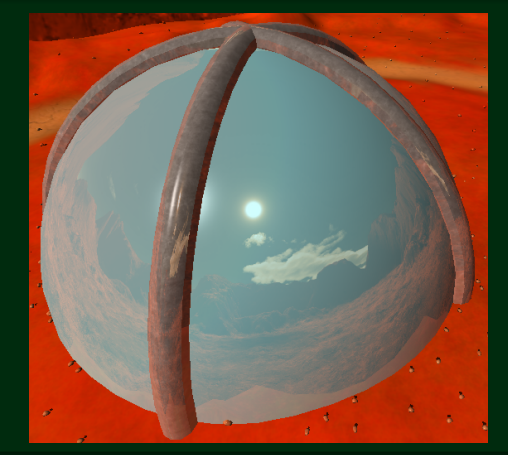

#### Features

- Cubemap **Reflections**
- Motion Blur ×.
- -
	-
	-
	- -
	-
	-
	-

#### Motion Blur

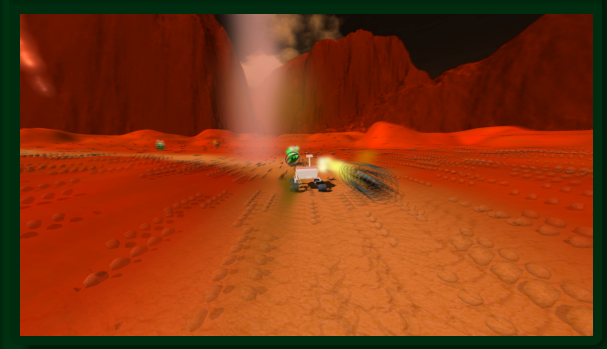

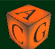

21

#### Features

- Cubemap **Reflections**
- Motion Blur ×.
- Particles ٠
	-
	-
	-
	- -
	-
	-
	-

#### Particles

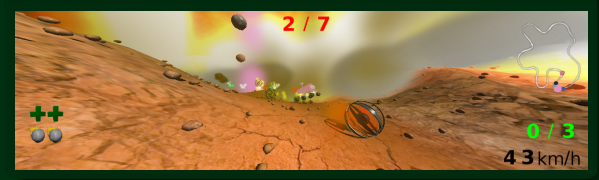

#### Features

- **Cubemap Reflections**
- Motion Blur  $\bullet$
- Particles ٠
	- Fire effect
	-
	-
	- -
	-
	-
	-

#### Fire effect

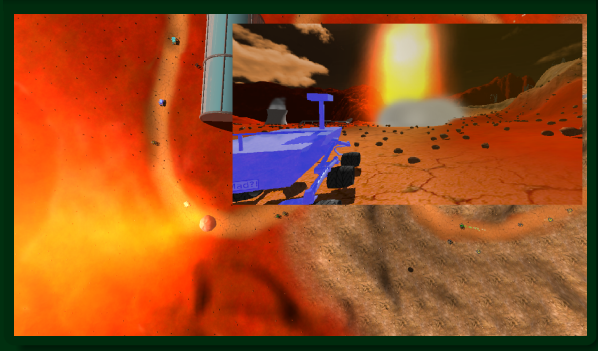

#### Features

- Cubemap **Reflections**
- Motion Blur  $\bullet$
- Particles ٠
	- Fire effect
	- **Smoke effect**
	-
	- -
	-
	-
	-

#### Smoke effect

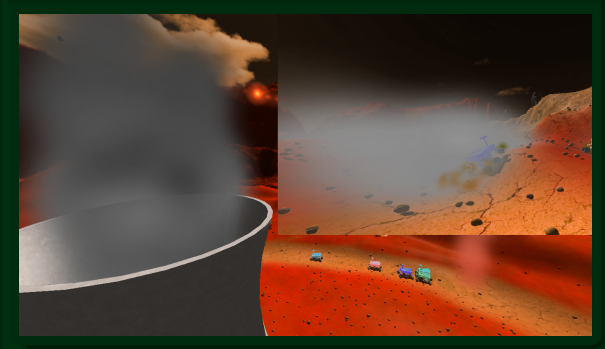

#### Features

- Cubemap **Reflections**
- Motion Blur  $\bullet$
- Particles ٠
	- Fire effect
	- **Smoke effect**
	- **Dust effect**
	- -
	-
	-
	-

#### Dust effect

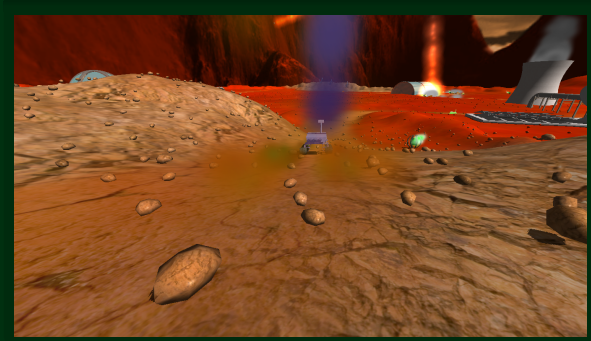

24 E. Béguet, A. Heuvels, C. Janßen, M. Schamberg, P. Voigtlaender

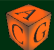

#### Features

- Cubemap **Reflections**
- Motion Blur ×.
- Particles ٠
	- Fire effect
	- **Smoke effect**
	- Dust effect k.
	- Storm effect ×.
		-
	-
	-
	-

#### Storm effect: player view

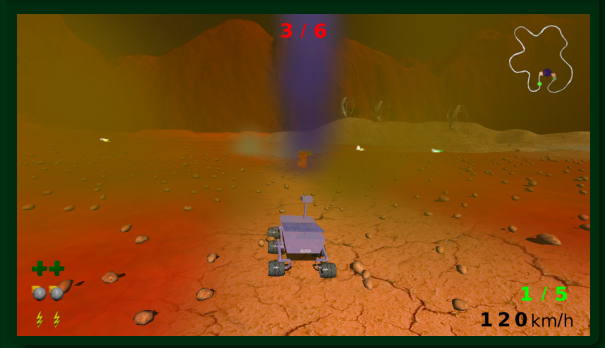

#### Features

- Cubemap **Reflections**
- Motion Blur ×.
- Particles ٠
	- Fire effect
	- **Smoke effect**
	- **Dust effect**
	- Storm effect
		- **How it is** set up
	-
	-
	-

#### How it is set up

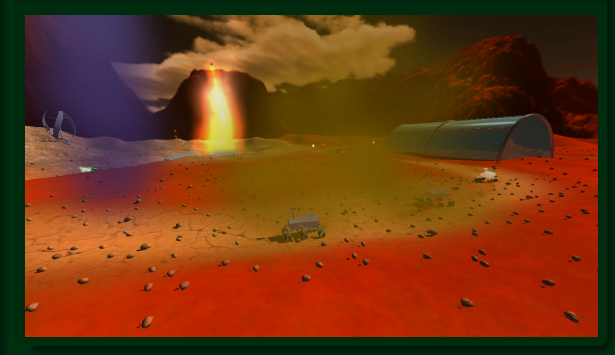

#### Features

- Cubemap **Reflections**
- **Motion Blur**
- Particles ٠
	- Fire effect
	- **Smoke effect**
	- **Dust effect**
	- Storm effect
		- **How it is** set up
	- **Checkpoints** ä,
	-
	-

#### **Checkpoints**

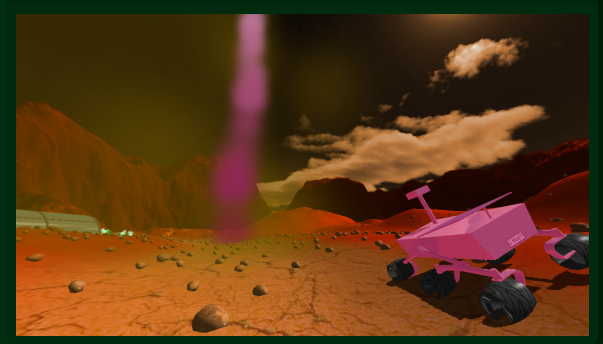

#### Features

- Cubemap **Reflections**
- **Motion Blur**
- Particles ٠
	- Fire effect
	- **Smoke effect**
	- **Dust effect**
	- Storm effect
		- **How it is** set up
	- **Checkpoints** ×.
	- Powerups ä,
	-

#### **Powerups**

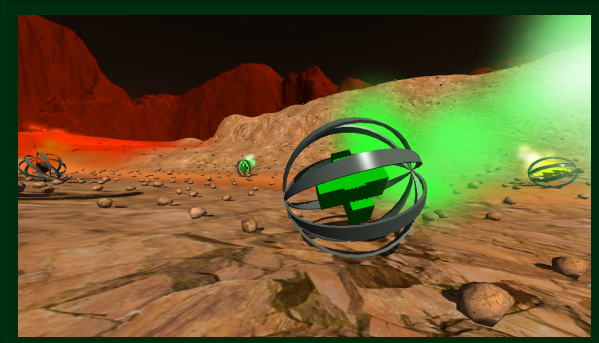

28 E. Béguet, A. Heuvels, C. Janßen, M. Schamberg, P. Voigtlaender

#### Features

- Cubemap **Reflections**
- Motion Blur ×.
- Particles ٠
	- Fire effect
	- **Smoke effect**
	- Dust effect
	- **Storm** effect
		- $\bullet$  How it is set up
	- **Checkpoints**
	- Powerups
	- Soft Particles

#### Soft Particles

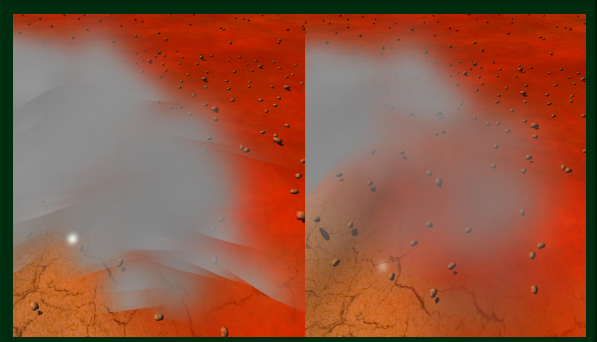

# **[Physics](#page-29-0)**

#### Forces stabilizing the car

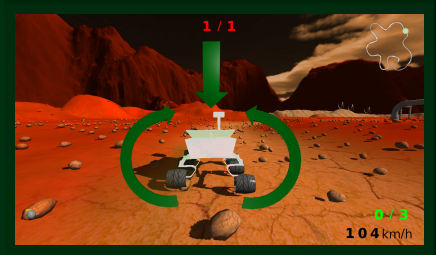

#### Features

- **Ray-cast vehicle**
- 
- 
- Torque around z-axis
- Force pushing down along y-axis
- Added further raycasts (invisible wheels)

**Computer Graphics Group** 

<span id="page-29-0"></span>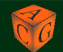

**RWITH AACHEN** E. Béguet, A. Heuvels, C. Janßen, M. Schamberg, P. Voigtlaender

30

# **[Physics](#page-29-0)**

### Deformable Heightmap

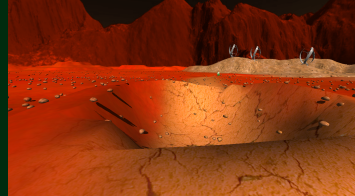

- **Meteorites**
- Impact
- Rejuvenation

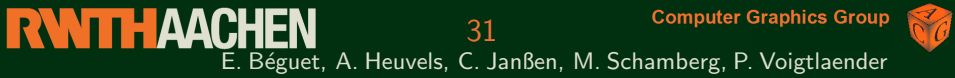

#### Features

- Ray-cast vehicle ٠
- Deformable heightmap ٠
- 

## **[Physics](#page-29-0)**

#### Features

- Ray-cast vehicle ٠
- ٠ Deformable heightmap
- Power-ups

#### Power-ups

- Spawnpoints are loaded out of spawnmap
- Number of power-ups ×. dependend on number of cars
- old power-ups are frequently  $\bullet$ removed and replaced

**Computer Graphics Group** 

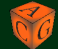

**RWTTH AACHEN** E. Béguet, A. Heuvels, C. Janßen, M. Schamberg, P. Voigtlaender

32

#### Assets

- **Creation** with Blender
- 
- 
- 
- 
- 
- 
- 

#### Content creation with Blender

<span id="page-32-0"></span>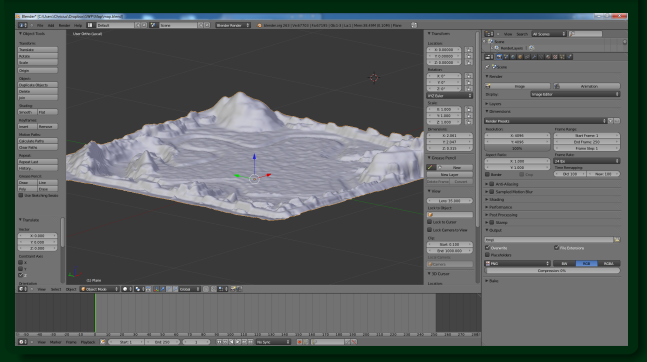

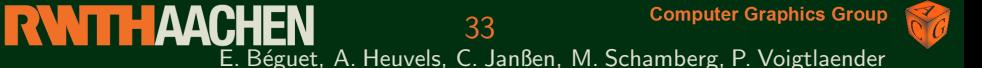

#### Assets

- **Creation** with Blender
- Mars rover  $\bullet$
- 
- 
- 
- 
- 
- 

#### Mars rover

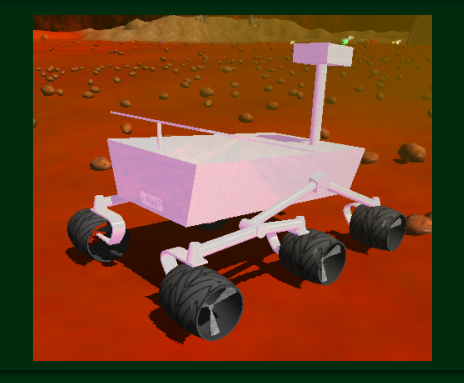

#### Assets

- **Creation** with Blender
- **Mars** rover
- Powerups ٠
- 
- 
- 
- 
- 

#### Powerups

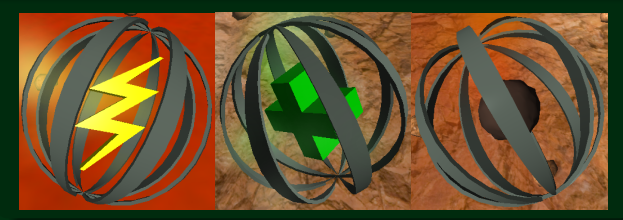

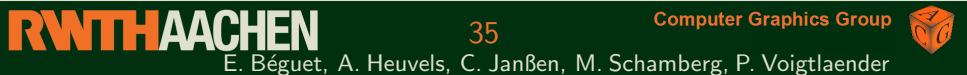

#### Assets

- **Creation** with Blender
- **Mars** rover
- Powerups ٠
- Wind turbine  $\bullet$
- 
- 
- 
- 

#### Wind turbine

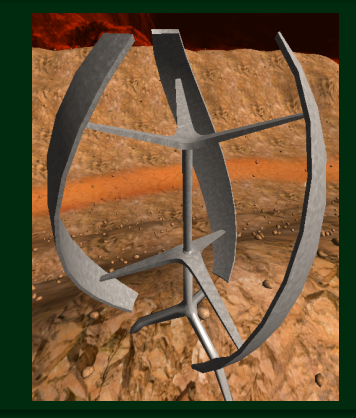

#### Assets

- **Creation** with Blender
- Mars rover
- Powerups ٠
- Wind turbine
- Greenhouses
- 
- 
- 

#### **Greenhouses**

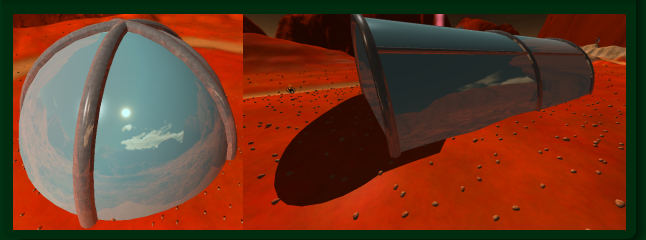

#### Assets

- **Creation** with Blender
- Mars rover
- Powerups ٠
- Wind turbine
- Greenhouses
- **Pipeline** ٠
- 
- 

#### Pipeline

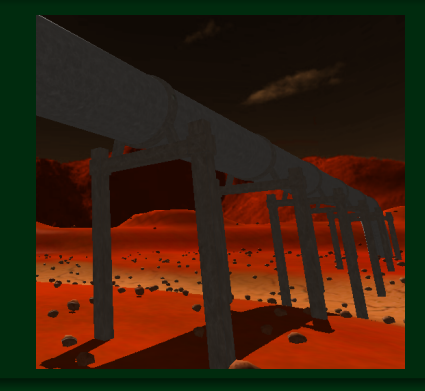

#### Assets

- **Creation** with Blender
- Mars rover
- Powerups ٠
- Wind turbine
- Greenhouses
- Pipeline
- Cooling ٠ tower
- 

#### Cooling tower

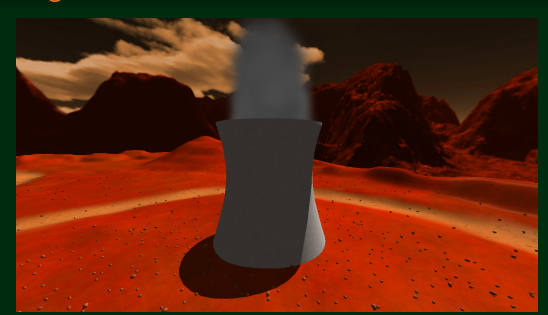

#### Assets

- **Creation** with Blender
- Mars rover  $\bullet$
- Powerups ٠
- Wind turbine
- Greenhouses
- Pipeline
- Cooling ٠ tower
- Space station

#### Space station

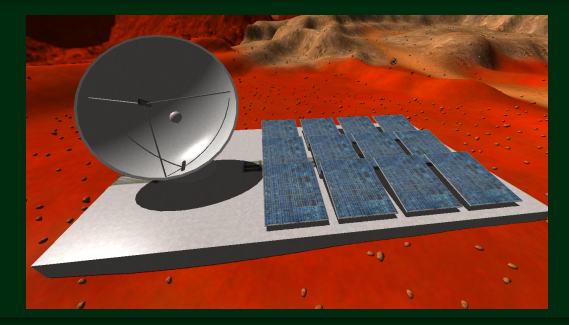

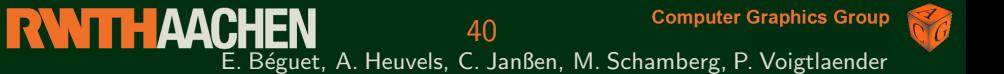

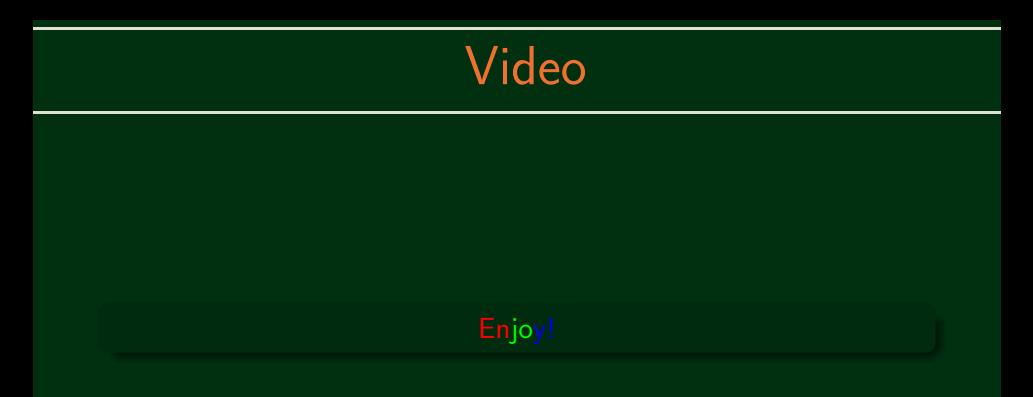

<span id="page-40-0"></span>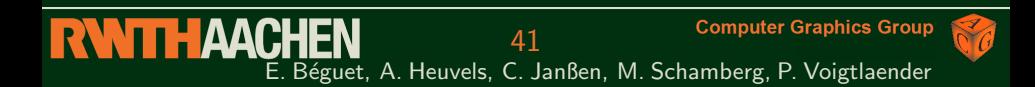

### [Live Demo](#page-41-0)

#### <span id="page-41-0"></span>I want to play a game

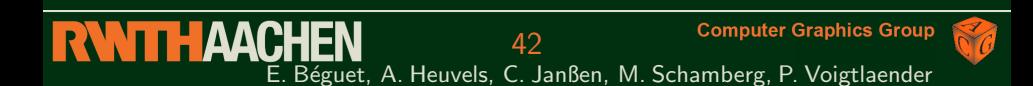